## <span id="page-0-0"></span>**Community Resources - FAQs**

[Home >](https://confluence.juvare.com/display/PKC/User+Guides) [eICS >](https://confluence.juvare.com/display/PKC/eICS) [Community Resources - FAQs](#page-0-0)

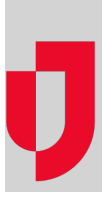

- **[Cannot Log In to eICS?](https://confluence.juvare.com/pages/viewpage.action?pageId=13449381)**
- **[Editing a Library Document?](https://confluence.juvare.com/pages/viewpage.action?pageId=13449371)**
- **[Formatting Contact Information?](https://confluence.juvare.com/pages/viewpage.action?pageId=13449372)**
- **[How Do Voice Notifications Appear?](https://confluence.juvare.com/pages/viewpage.action?pageId=13449374)**
- **[Need to Refresh the Page?](https://confluence.juvare.com/pages/viewpage.action?pageId=13449375)**
- **[Not Receiving Email Notifications?](https://confluence.juvare.com/pages/viewpage.action?pageId=13449376)**
- **[Opening a Library Document?](https://confluence.juvare.com/pages/viewpage.action?pageId=13449377)**
- **[Password Requirements?](https://confluence.juvare.com/pages/viewpage.action?pageId=13449378)**
- **[Problems Accessing eICS?](https://confluence.juvare.com/pages/viewpage.action?pageId=13449379)**
- **[Recommended eICS Settings?](https://confluence.juvare.com/pages/viewpage.action?pageId=13449380)**

**Helpful Links**

[Juvare.com](http://www.juvare.com/)

[Juvare Training Center](https://learning.juvare.com/)

[Announcements](https://confluence.juvare.com/display/PKC/eICS#PKCeICS-eICSAnnouncementsTab)

[Community Resources](https://confluence.juvare.com/display/PKC/eICS#PKCeICS-eICSCRTab)